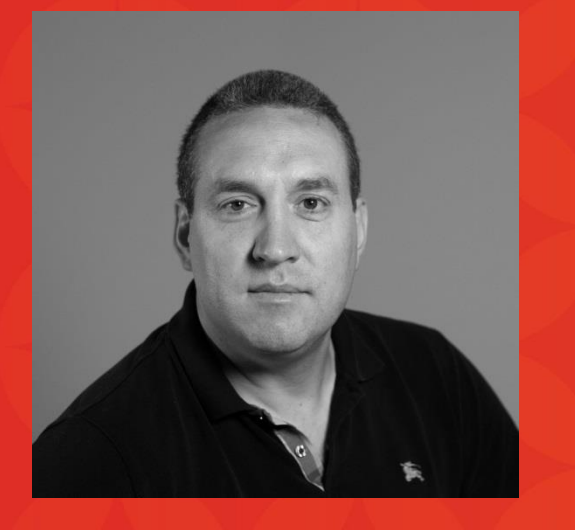

## **William Harvey**

Principal Product Manager Magento

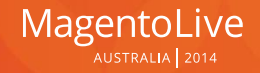

#### **What does it mean to me?**

- Solution Architect, Network Architect
- Hosting Provider
- Database Admin, System Admin, Magento Admin
- **Developer**
- Front-end developer

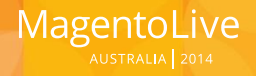

### **Performance Toolkit Objectives**

- To enable merchants to test the performance of their Magento installations
- To enable developers to test the performance impact of their Magento customizations
- To enable performance testing across the Magento ecosystem

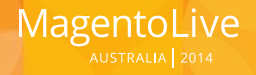

#### **More Objectives**

- To enable the comparison of these performance tests (Benchmarking)
- To provide commonly used methods, scenarios, and terminology to describe testing activities

• "Performance Test Guidelines" whitepaper coming soon…

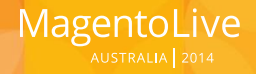

#### What tools do you use today?

- Siege
- Neoload
- Gatling
- Apache jMeter

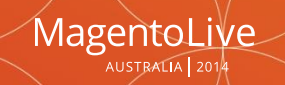

#### Front-end testing

- Selenium
- SaaS APM tool (New Relic Real User Monitoring)
- WebPageTest.org

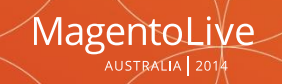

## **Magento Performance Toolkit, How To**

- 1. Install a fresh Magento instance on your test server
- 2. Install jMeter on your load generator
- 3. Install jMeter plugins on your load generator
- 4. Copy performance toolkit files
- *5. Generate.php*
- *6. Benchmark.jmx*

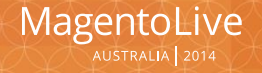

## **Magento Performance Toolkit**

- Magento test instance
- Database profile
- Traffic profile
- Reproducible test

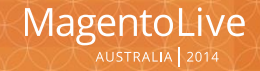

## **Magento Shopper Scenarios**

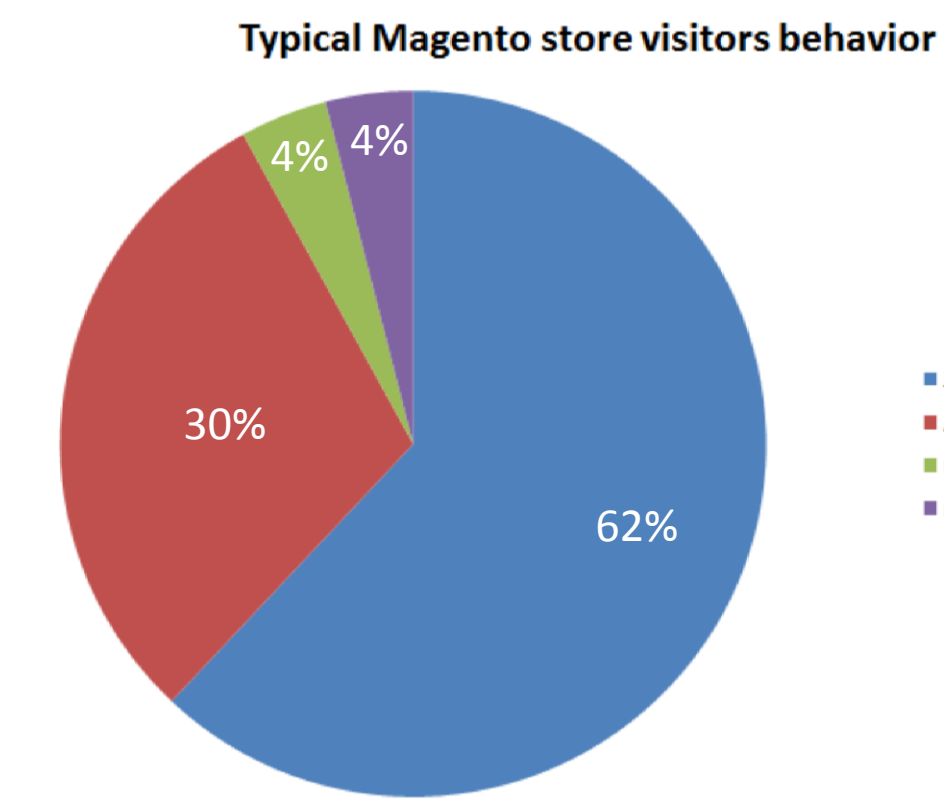

I Just browsing and leaving Adding to cart and abandon it **Buying something as a guest Buying as registered customer** 

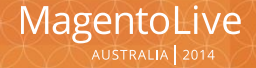

#### **Magento Performance Toolkit Variables**

Test Protocol

Load Generator

Merchant Traffic Profile

Reference Store

Magento Platform

Environment (Software)

Environment (Hardware)

Reference System Architecture

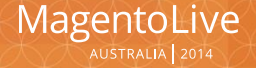

# **Benchmark.**

 $\vert \cdot \vert$ 

**Property** 

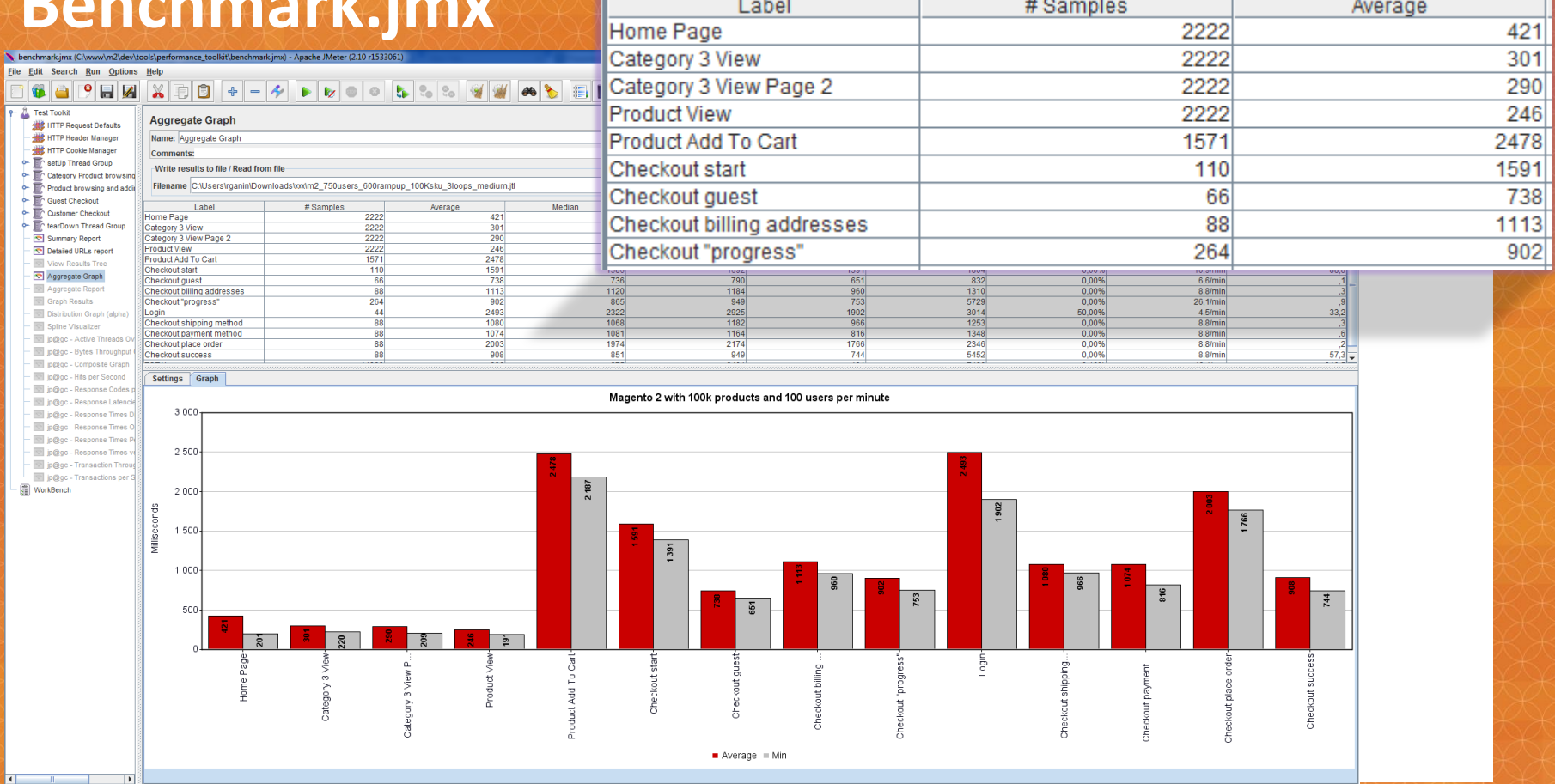

 $\sim$ 

 $\overline{\phantom{a}}$ 

**Contract** 

 $\overline{\phantom{a}}$ 

MagentoLive

## **Where do I get it?**

• Magento 1.x Beta

– [http://github.com/magento/magento](http://github.com/magento/magento-performance-toolkit)[performance-toolkit](http://github.com/magento/magento-performance-toolkit)

- Magento 2.x Beta
	- <http://github.com/magento/magento2/>
	- /dev/tools/performance\_toolkit

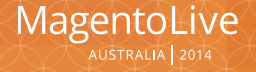